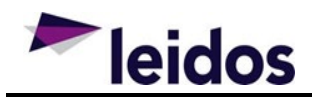

## **Effective Date**

9 October 2020

## **Release Notes Overview**

Release 2020.3 for the Defense Property Accountability System (DPAS) was released on October 9, 2020.

This release includes system change requests and corrects program deficiencies identified by the user community. The update impacts Property Accountability, Maintenance and Utilization, Materiel Management, and Warehouse Management modules.

# **Maintenance and Utilization (M&U) Module**

## **System Change Request (SCR)**

The following features were partially implemented by this release:

#### SCR #01328 – NMC Reporting PART III: Adding NMC Search Parameters

• Added additional parameters (MAM Filter) to the NMC Summary Roll up Report and the NMC Inquiry.

#### SCR #01532 – Centralized Work Order Creation

• Added the availability of all work plan type codes during Schedule Preventive Maintenance; the addition of a new field on the Work Plan AUD pages, "Central Work Plan" checkbox, that will be fully functional in a later release. (Much of this SCR will be visible to users in later releases.)

#### **Help Tickets**

The following Maintenance and Utilization Help Tickets were closed by this release:

## *Work Order (WPMAR04)*

#### Help Ticket #33588

• Corrected a deficiency where the last meter reading was not getting printed out when a new work order is pulled.

#### *GSA File Upload (WPMAU02)*

#### Help Ticket #39219

• Corrected a deficiency where the DLA Fuel upload was failing with an error.

## *Monthly Vehicle Inventory Extract (WPUTG16)*

#### Help Ticket #43169

• Corrected a deficiency where the USAF abbreviation was not getting populated from the FAST Outbound Display Excel report.

#### *Work Order AU (WPMAN12)*

#### Help Ticket #42590

• Corrected a deficiency where the total NMC days display was not accurate on work orders.

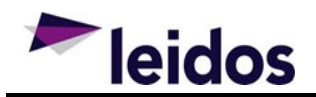

# **Materiel Management (ICP) Module**

## **System Change Request (SCR)**

The following features were partially implemented by this release:

## SCR #01616 – Provide Visibility of USCG Exchange Inventory

• Modified ICP to include Inbound USCG Exchange Uniform Inventory and provided a view of the inventory.

## SCR #01177 – ICP Capability to Manually Cancel a Disposal Release Order

• Updated ICP to allow the ability to manually cancel a Disposal Release Order via the user interface.

# **Property Accountability (PA) Module**

#### **Help Tickets**

The following Property Accountability Help Tickets were closed by this release:

## *Print AIT Labels (WPAIN06)*

#### Help Ticket #37086, #39376

• Corrected a deficiency where users were not able to print barcode labels while using a Chrome engine.

## *Asset Update (WPHRN51)*

#### Help Ticket #43773

• Corrected a deficiency where users were not able to update an asset that is more than 5000 dollars with non-accountable manufacture ACC code of P for stock number reference prior logic for correction.

## *Generate DD1150 Request for Issue or Turn in (WPHRN64)*

#### Help Ticket #41095, #41672, #43409

• Corrected a deficiency where Form DD 1150 was printing incorrectly.

# **Warehouse Management (WM) Module**

#### **System Change Request (SCR)**

The following features were partially implemented by this release:

#### SCR #01597 – Transition Ad Hoc Move from HHT to Web Page

- Provides the capability to move an asset from one location to another or from a location into a container, or from a container to a location by scanning of asset/materiel, location, and container label.
- Provides the capability to move a container from one location to another.
- Materiel Movements can be uploaded to the DPAS server to update inventory records, and viewed using the Inventory Activity Inquiry.
- Materiel Movements can be used in an untethered/non-network mode, on any approved device that is capable of hosting a DPAS session.

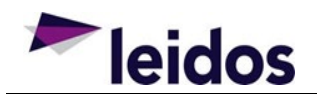

#### SCR #01550 – Override Inspection with Meter Reading

• Created the ability to set an override on an inspection due date with a meter reading, set at the NSN level.

## SCR #01331 – Deferred Parts Work Order

• The Deferred Parts process is completed from the start (in the Work Order Parts tab in M&U) to the finish (using the Warehouse Receipt).

#### **Help Tickets**

The following Warehouse Management Help Tickets were closed by this release:

## *Inventory Activity Inquiry (LPWHQ33)*

#### Help Ticket #38873

• Corrected a deficiency where Last Updated By and Last Transaction Dt/Tm fields that display in Inventory Activity were not matching the same fields for the associated QC/QA transaction for inspection changes.

## *Warehouse Receiving (LPWHN19)*

#### Help Ticket #40577

• Corrected a deficiency where the Warehouse Receipt Process was causing an error.

## *Inventory Update Manager (LPWHN52)*

#### Help Ticket #28728

• Resolved database issues which were preventing an upgrade of the database to a more current version of SQL Server.

#### *Print Label Request (LPAIN07)*

#### Help Ticket #39376, #37086

• Corrected a deficiency where users were not able to print barcode labels while using a Chrome engine.

## *Inventory Update User (LPWHN51)*

#### Help Ticket #42387

• Corrected a deficiency where Inventory Update Manger was using an incorrect Adjustment Reason code for changes to the Manufacturer Lot.

#### *Warehouse Transfer Add Update (LPWHN43)*

#### Help Ticket #44127

• Corrected a deficiency where Warehouse Transfer was failing when components were transferred along with the container.